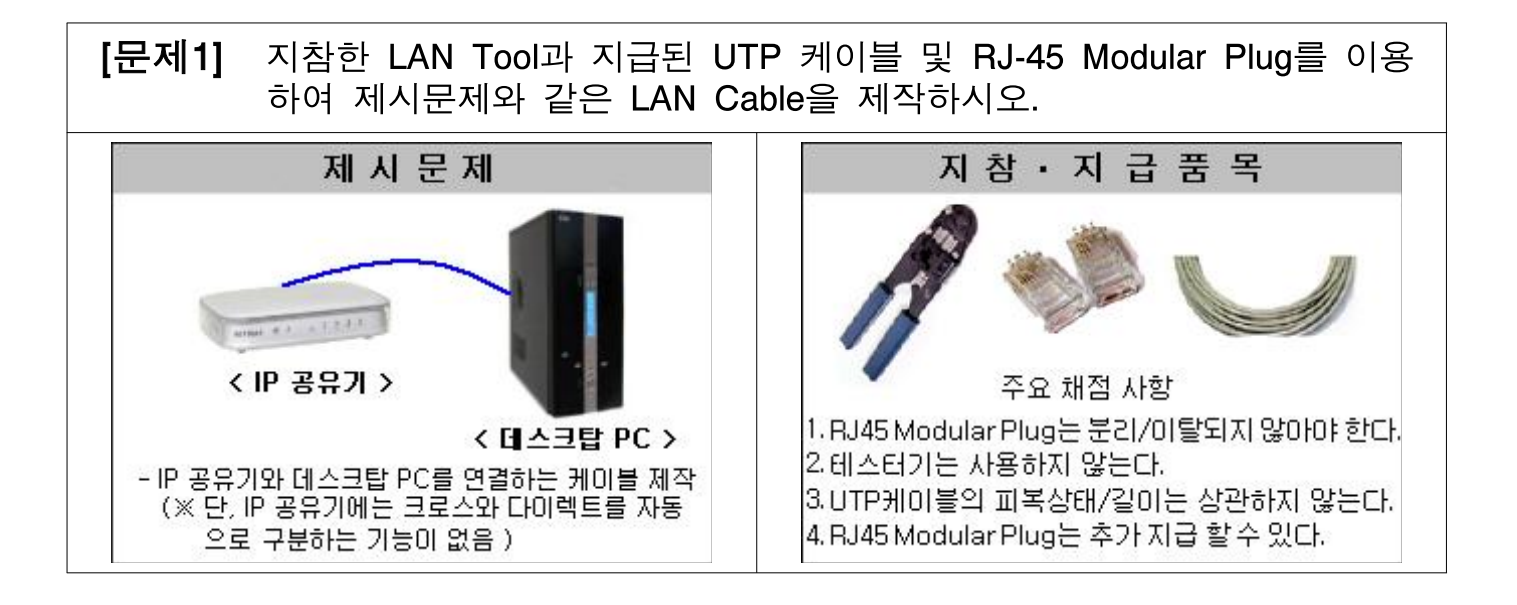

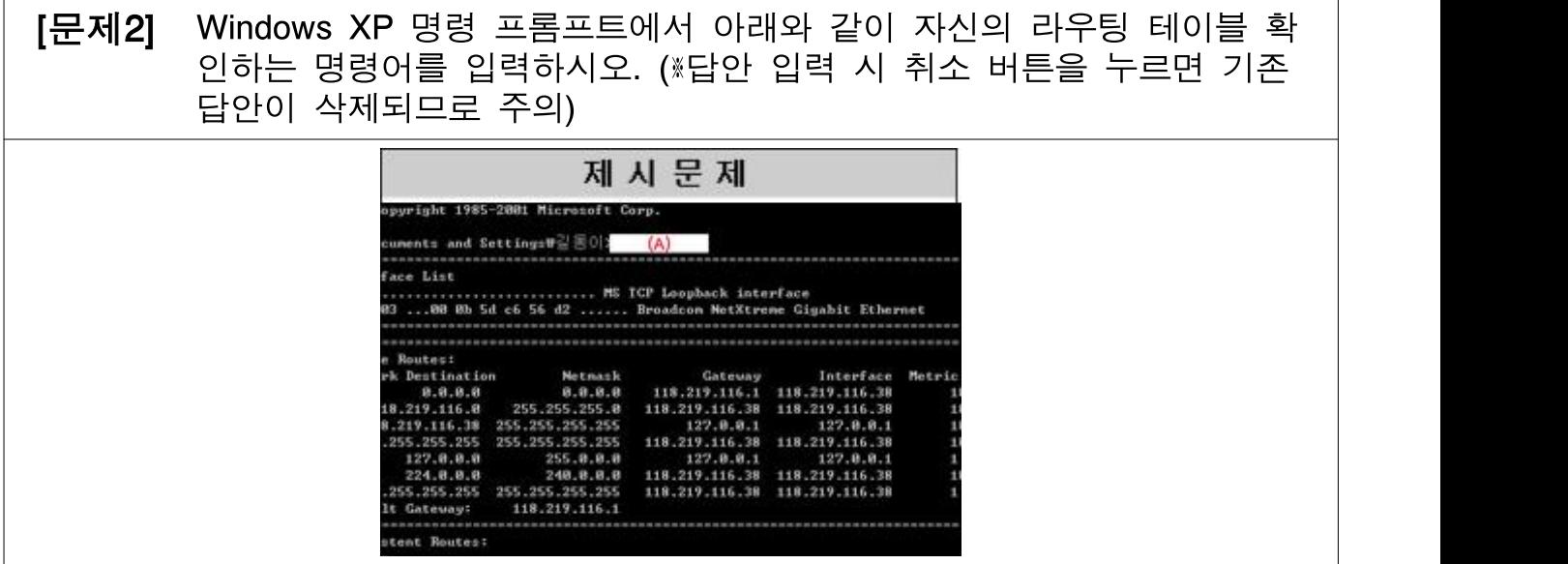

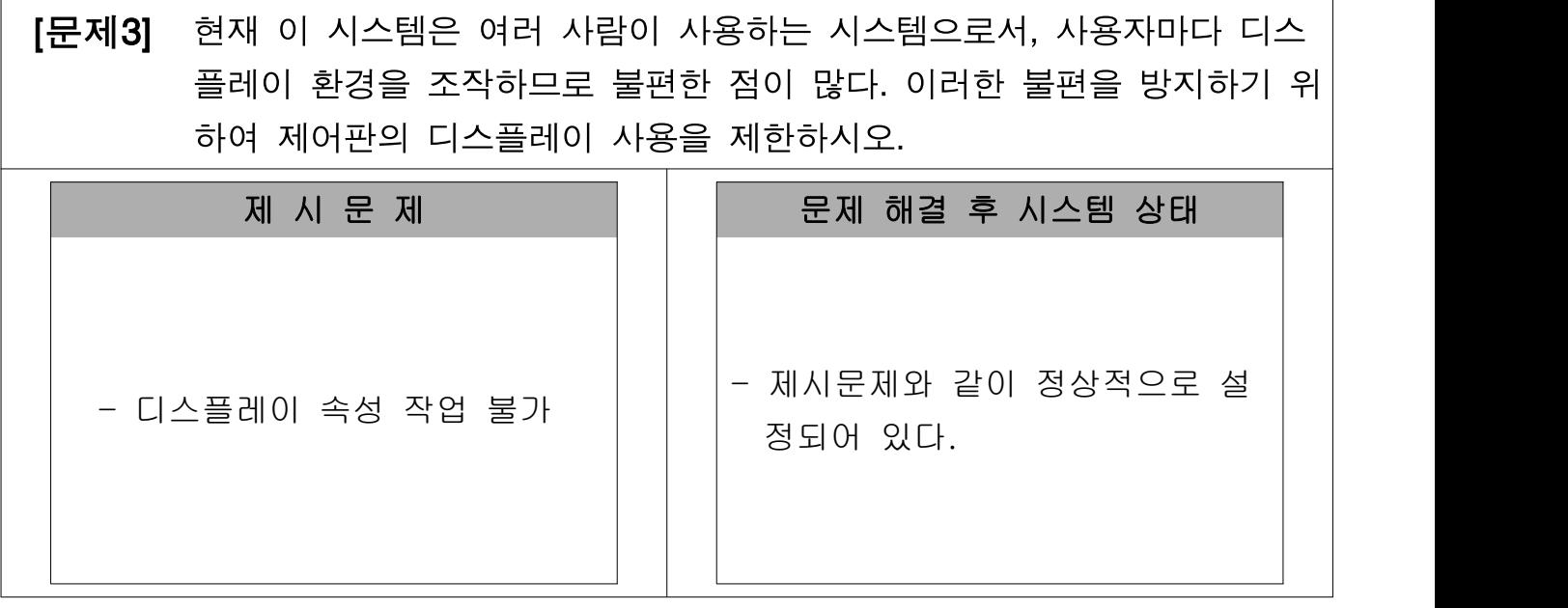

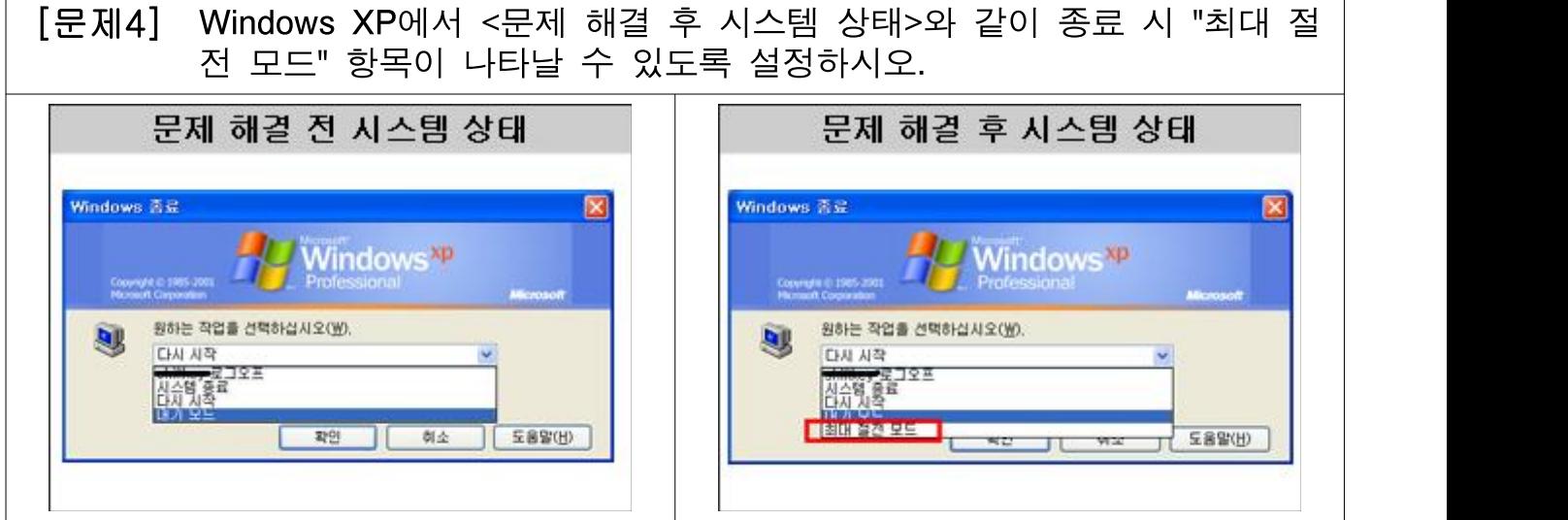

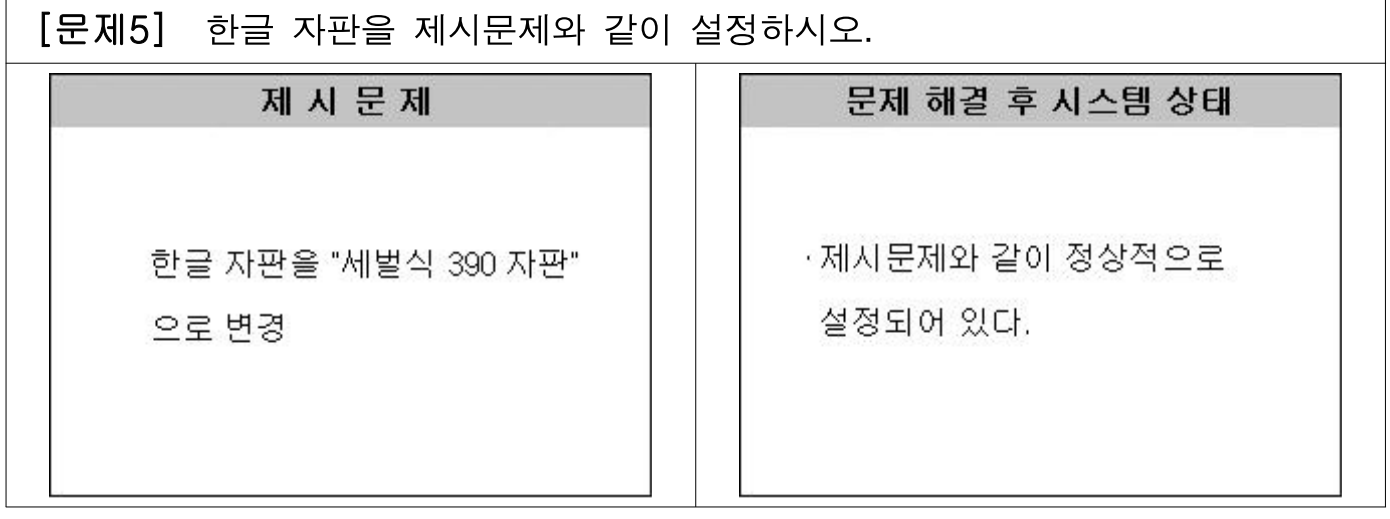

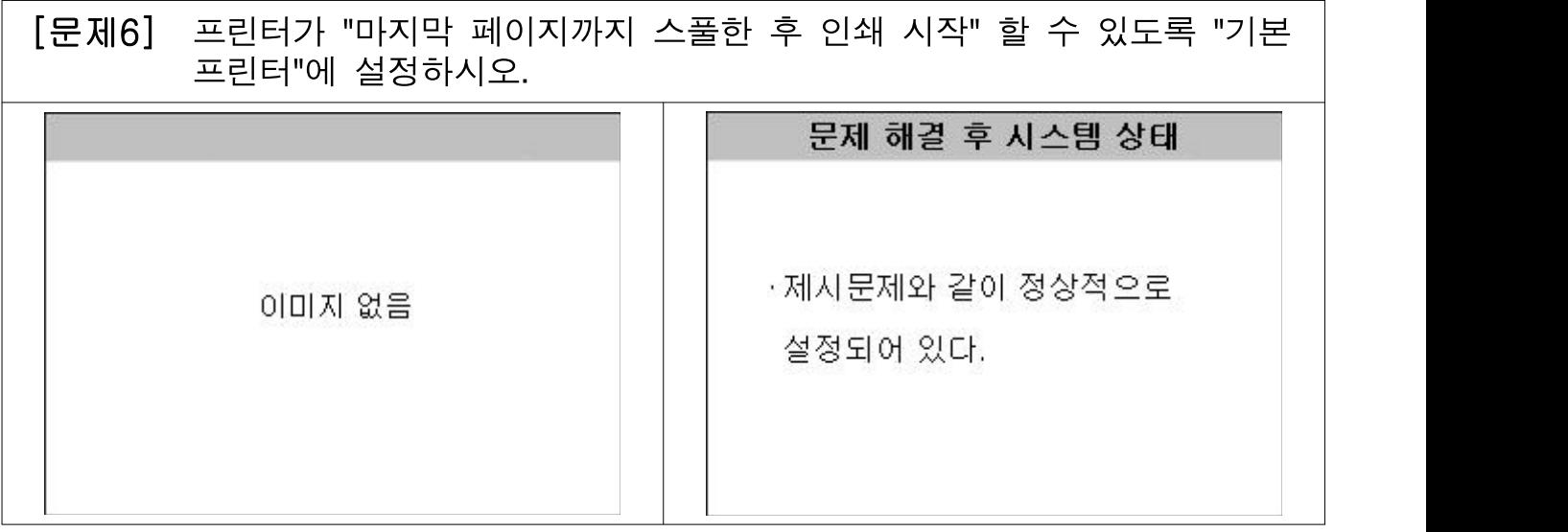

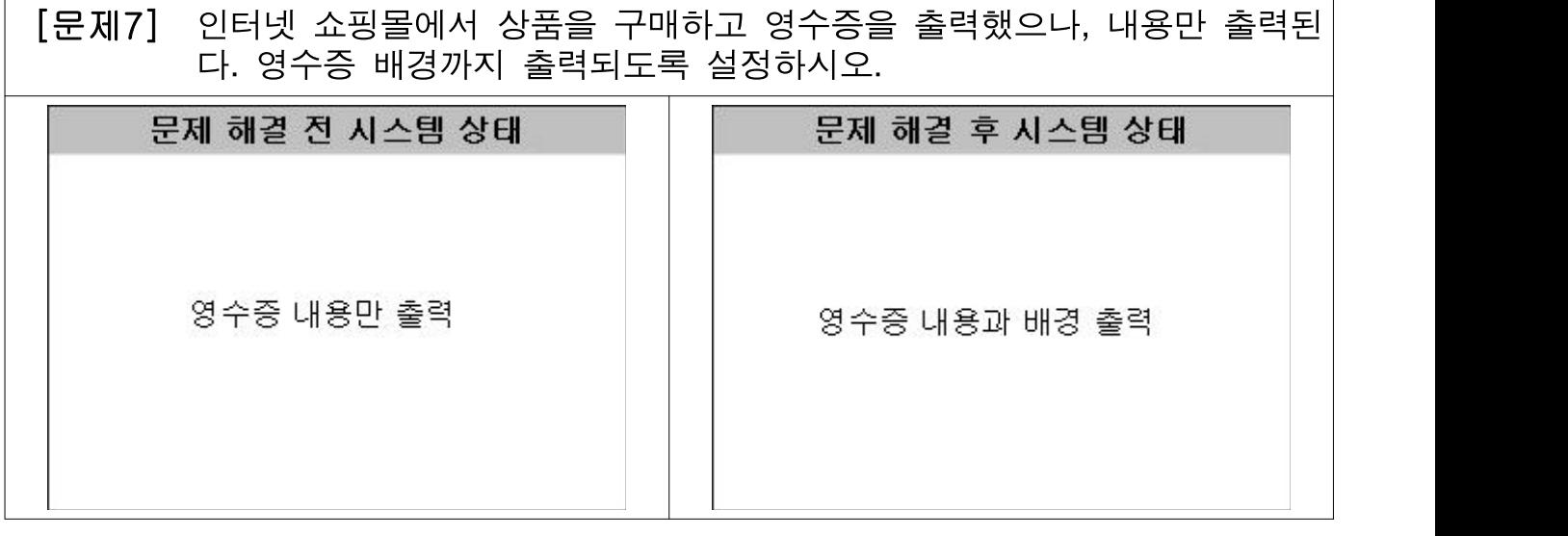

[문제8] 하드디스크를 새로 구입하여 장착하였다. Windows 시스템은 새로 장착된 하드디스크를 "디스크1"로 인식하고 있다. "디스크1"의 용량을 반(½)으로 분할하고 볼륨명과 파일 시스템을 아래 <화면>과 같이 설정하시오

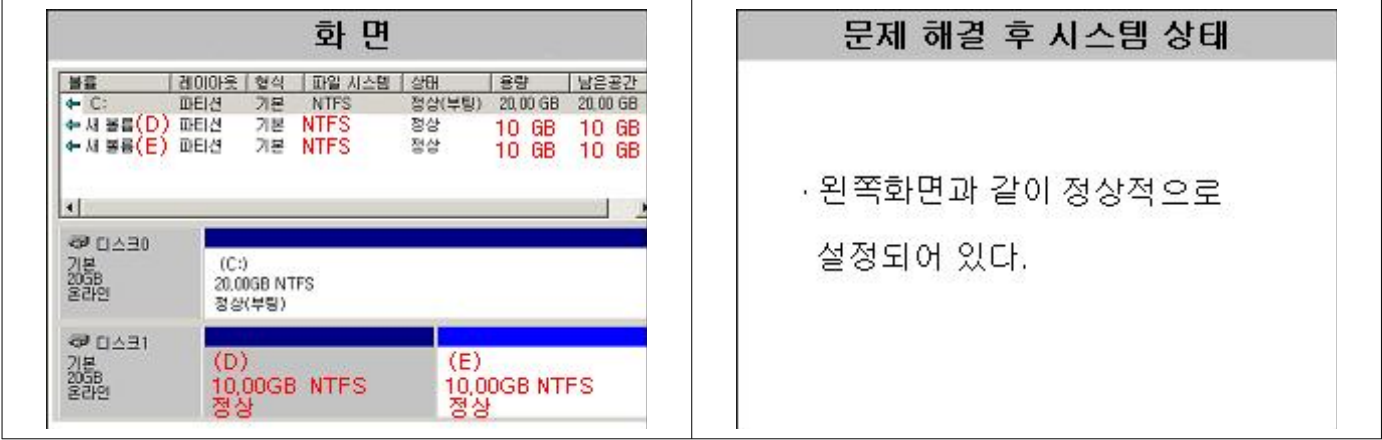

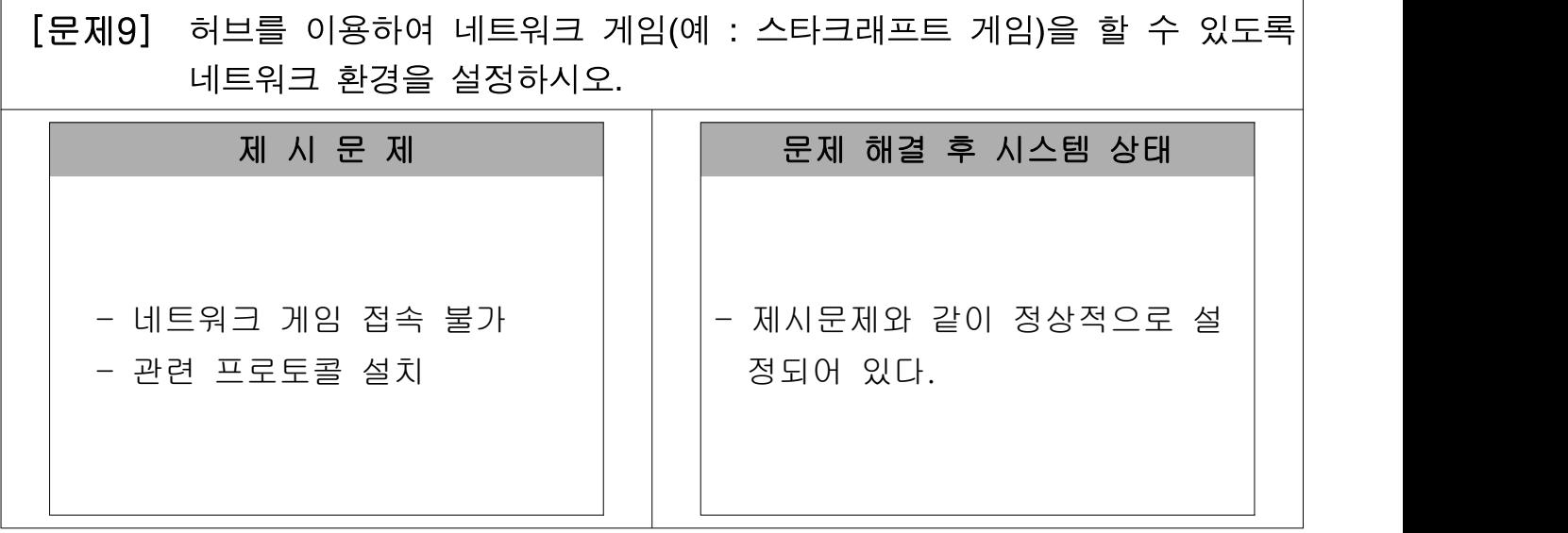

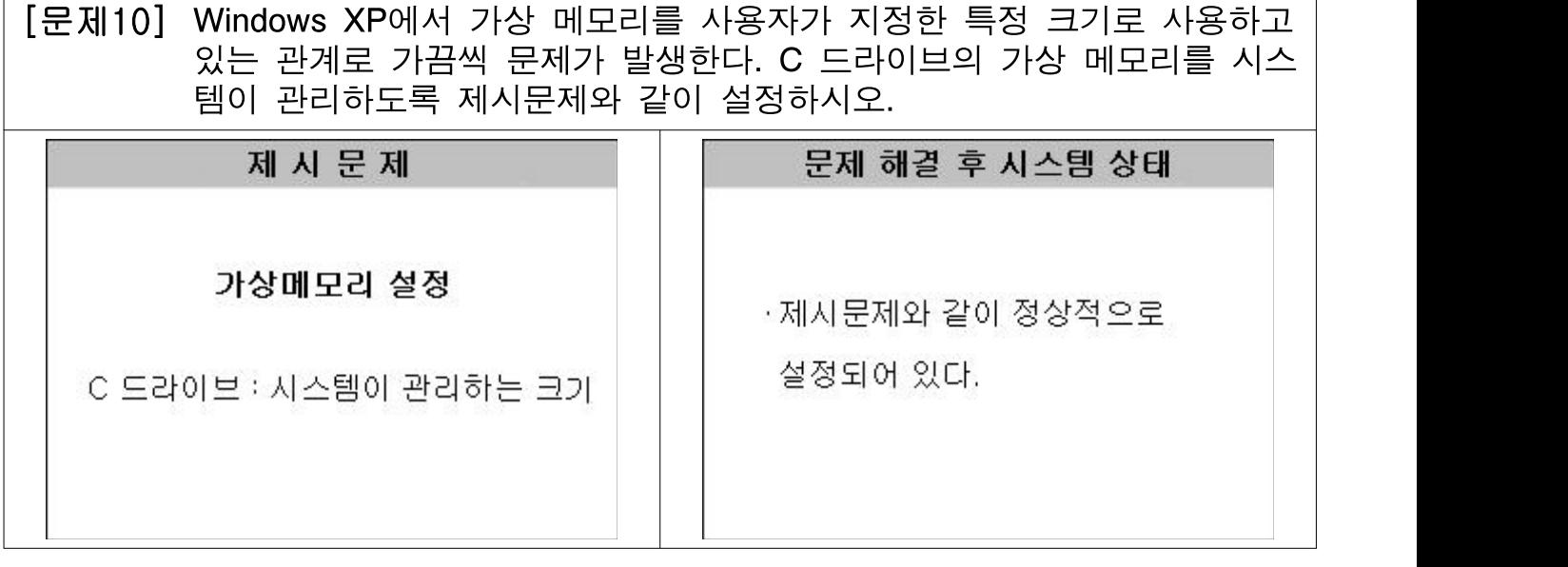

[문제11] 현재 시스템은 C 드라이브만으로 부팅이 가능하다. <문제 해결 후 시스 템 상태>와 같이 부팅 장치 확인 순서를 CD-ROM, C 드라이브, A 드라 이브 순으로 설정하시오.

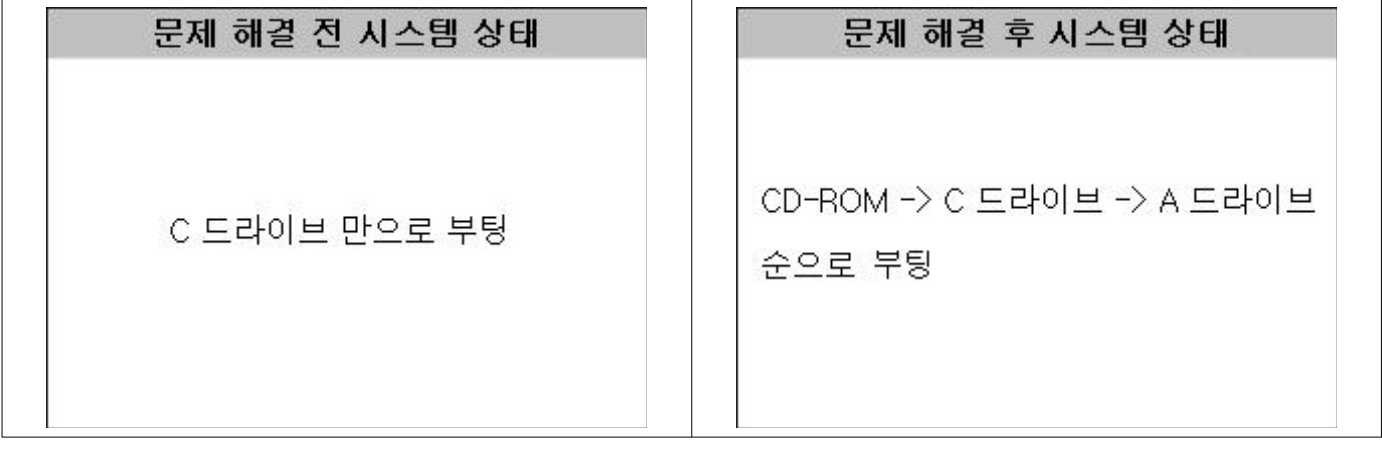

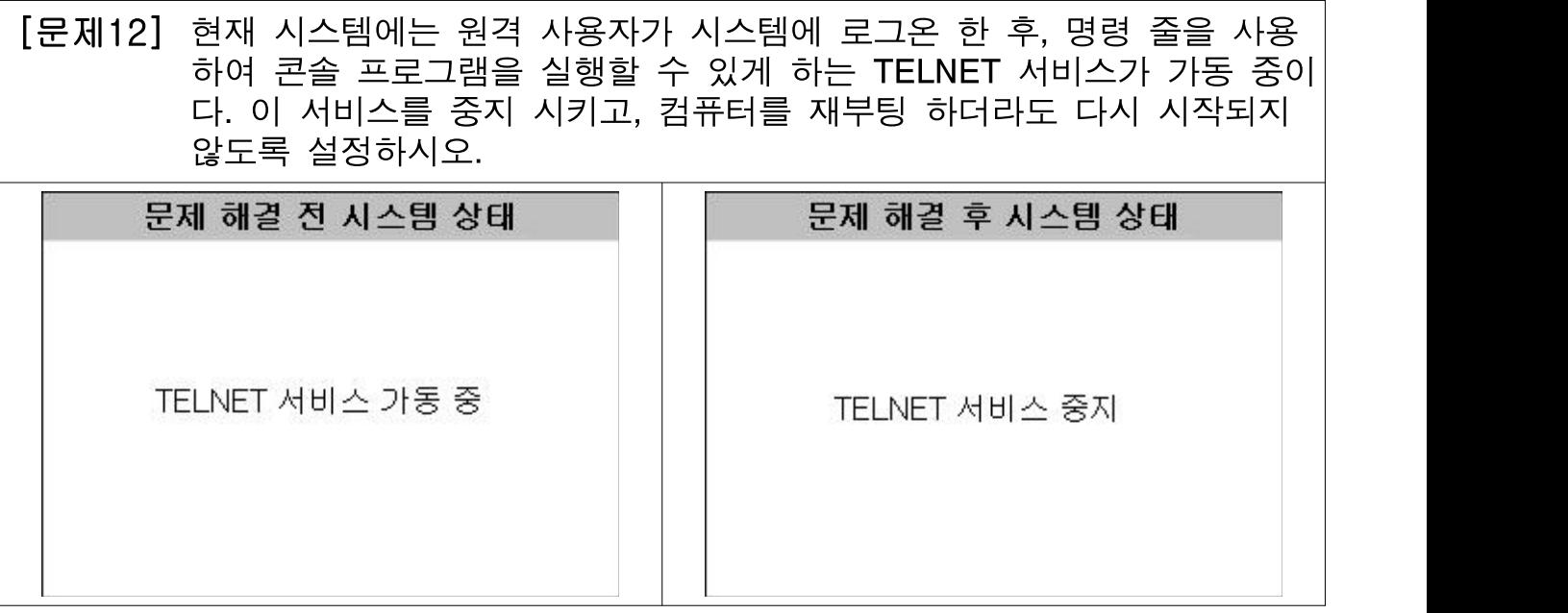

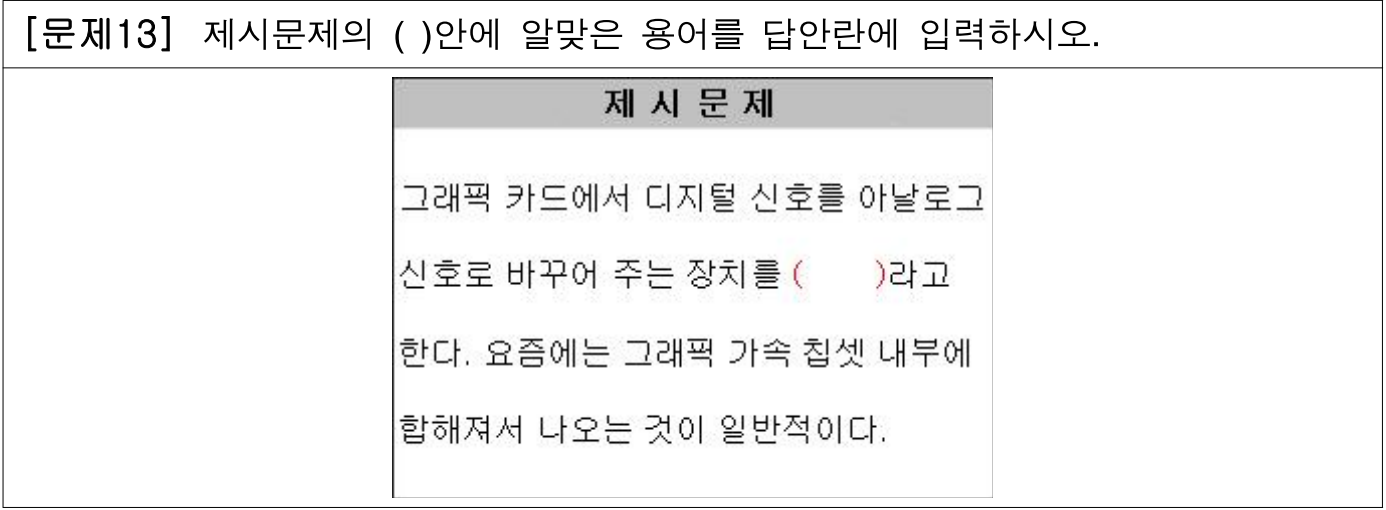

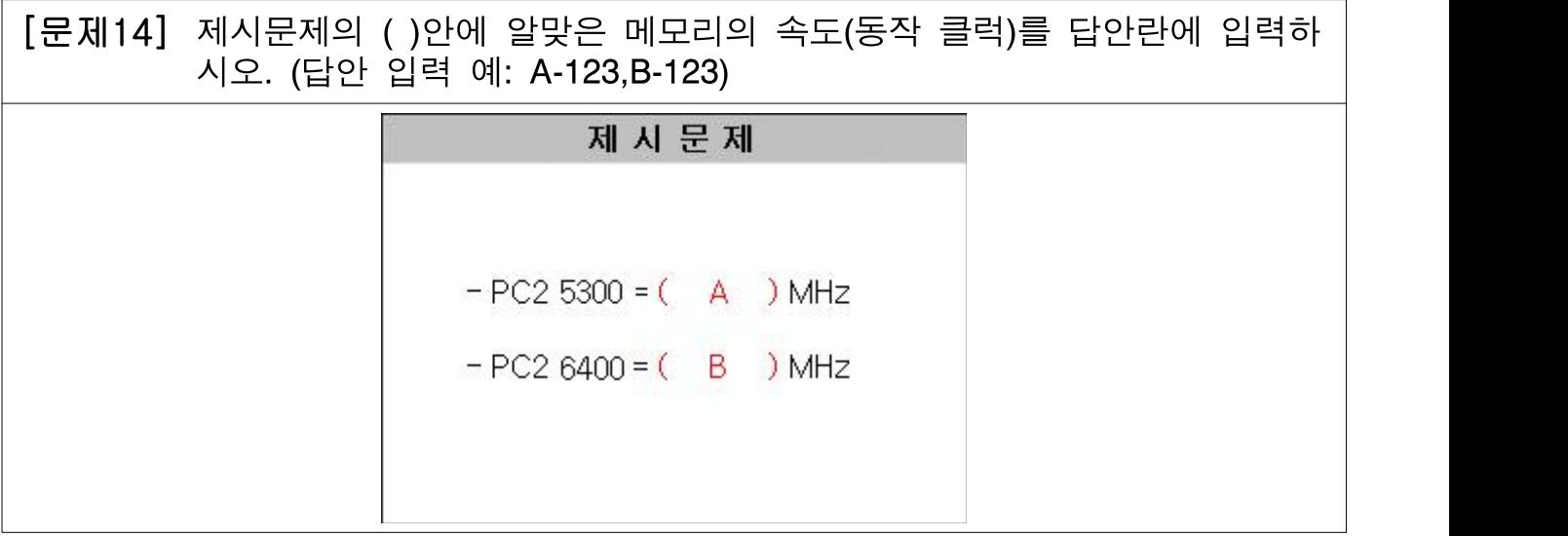

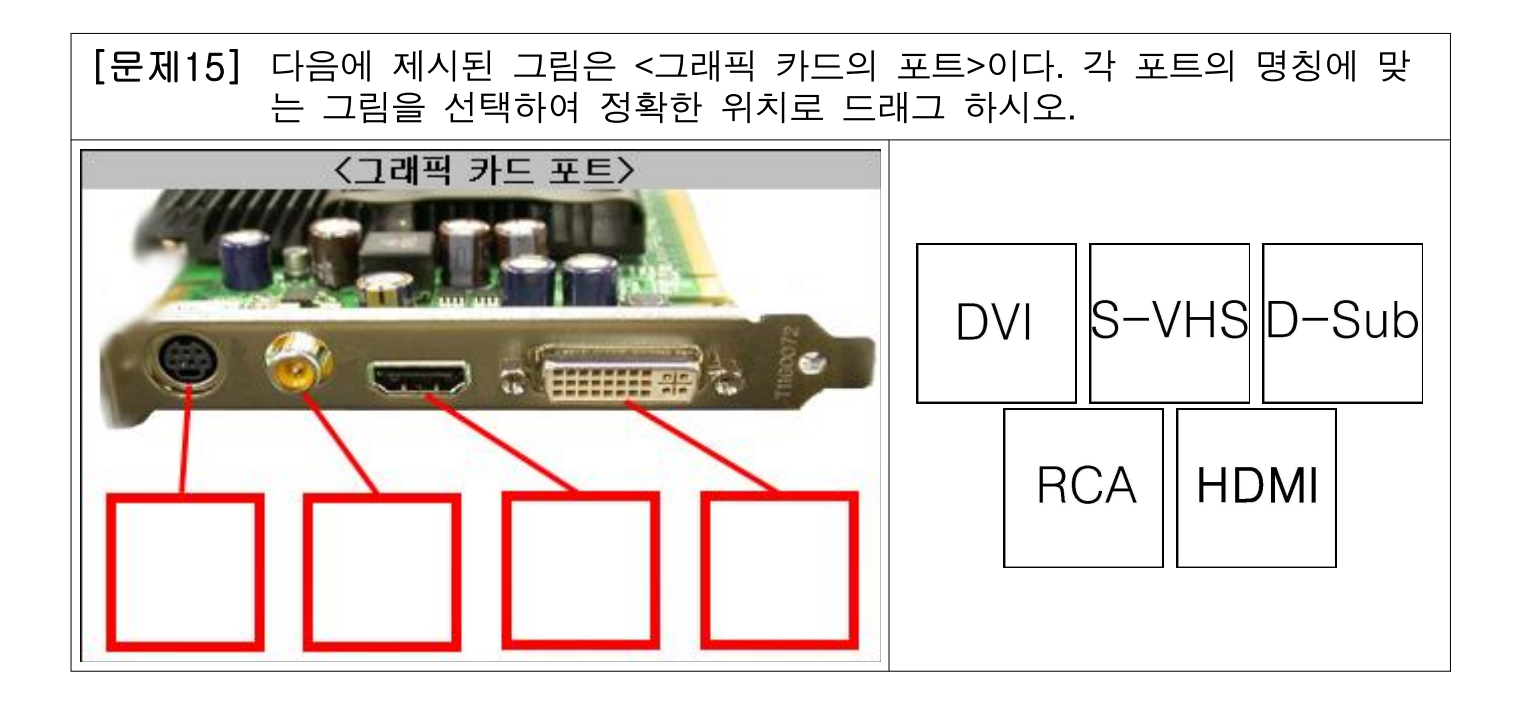

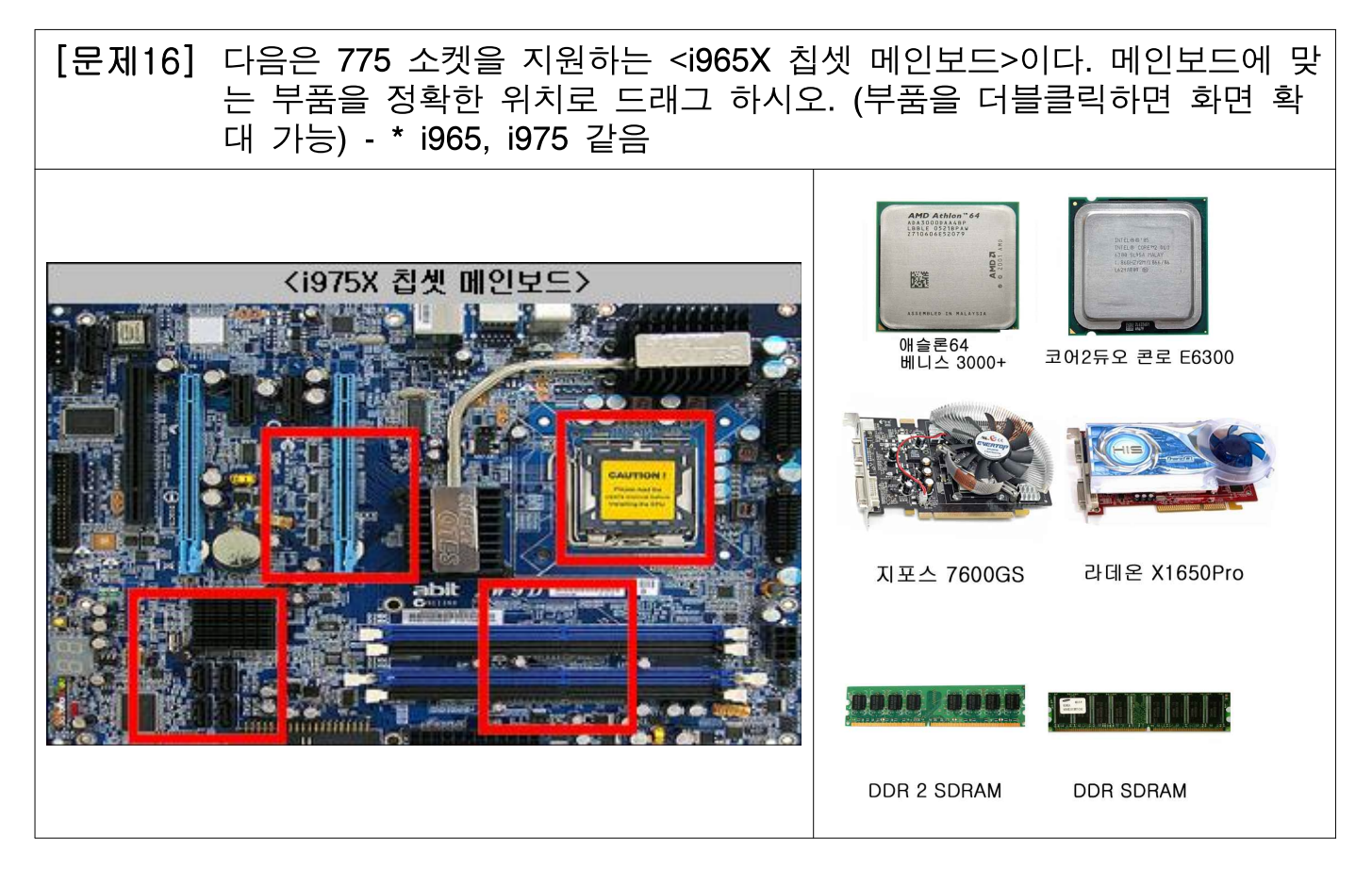

[문제17] 다음 중 VDSL에 대한 설명을 모두 고르시오.

보기

- 1. VDSL이란 Veri-high-bit-rate Digital Subscriber Line의 약자이다.
- 2. ADSL과 달리 하향과 상향의 전송속도가 동일한 대칭형으로 데이터를 송수 신할 수 있다.
- 
- 3. ADSL보다 데이터 전송 유효 거리가 매우 길다. 4. VDSL은 구조상 비대칭형으로 데이터를 송수신 할 수 없게 되어 있다.
- 5. 동(Copper)과 광(Fiber)의 인프라를 토대로 전화망을 통한 음성, 데이터, 비 디오 통합서비스가 가능한 기술이다.

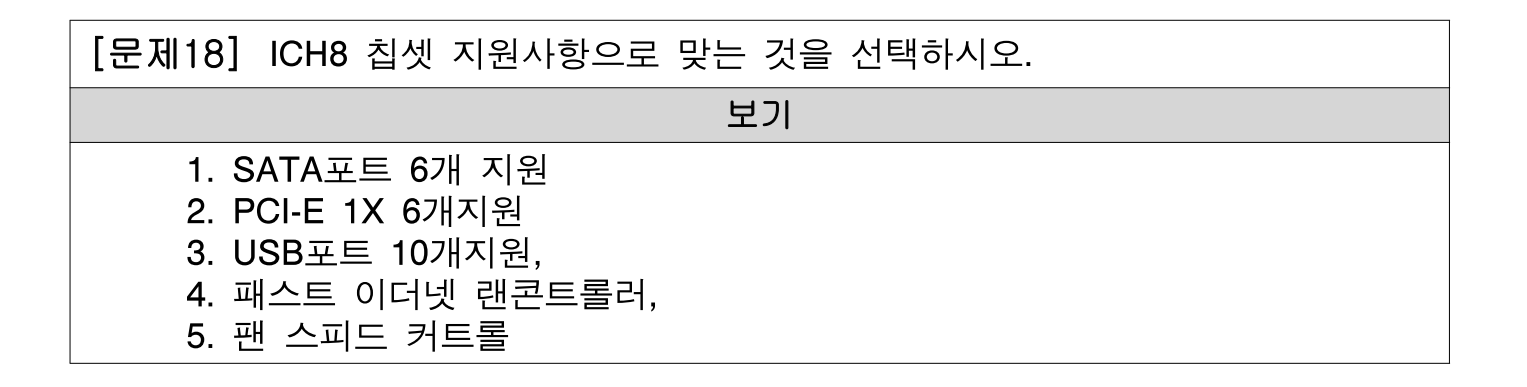